## **Multiboot OS/2 booter description**

OS/2 booter (bootos2.mdl) is the multiboot kernel which can be used with FreeLdr as well as GRUB. It is intended for booting OS/2 using these bootloaders. OS/2 booter loads all needed files to memory (they are specified as multiboot modules) and then installs special micro- and minifsd which read files from memory by requests of os2ldr and os2krnl. So, you can think of it as an mbi (multiboot info) micro- and minifsd which boot OS/2 from a special FS-like structure in memory. So, it is like a yet another memdisk technology for booting OS/2. (Or a technology similar to a memfiles, preloaded to memory by OS/4 kernel). The difference from a Veit Kannegieser's memdisk is that OS/2 does not boot from emulated memory drive but a boot drive letter is assigned to a real boot drive (a CD, a flash disk or alike) but not a memdrive.

Also, it can be treated as universal set of mini- and microfsd's for any FS. It is FS independent and can be used with any disk FS which has support in bootloader. The files are preloaded to memory, and then retrieved from there by os2ldr or os2krnl requests. Then a control is passed to a fully-functional IFS. So far, successfully tested IFS'es are: cdfs.ifs (but CD boot still does not work due to limitations of os2dasd.dmd and os2cdrom.dmd), fat32.ifs, ext2-os2.ifs, vfat-os2.ifs, hpfs.ifs, jfs.ifs, ramfs.ifs.

The limitation now is that this is a IFS-only booting solution, so you cannot use it for booting using inkernel FAT filesystem. As a workaround, you can use vfat-os2.ifs filesystem (unfortunately, it is unstable, but currently, it has no stable replacement).

## **Syntax**:

## kernel \$(DRV)\boot\loader\bootos2.mdl [options]

where options are the following

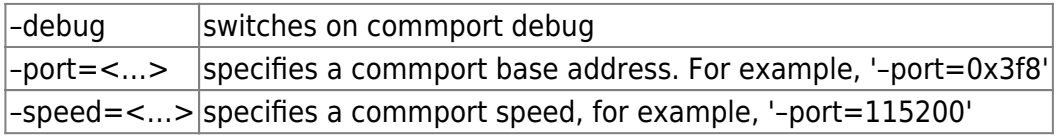

The standard comport parameters for bootos2 are: 8 bits, no parity, 1 stop bit. The default port is 0x3f8. The default port speed is 9600 baud.

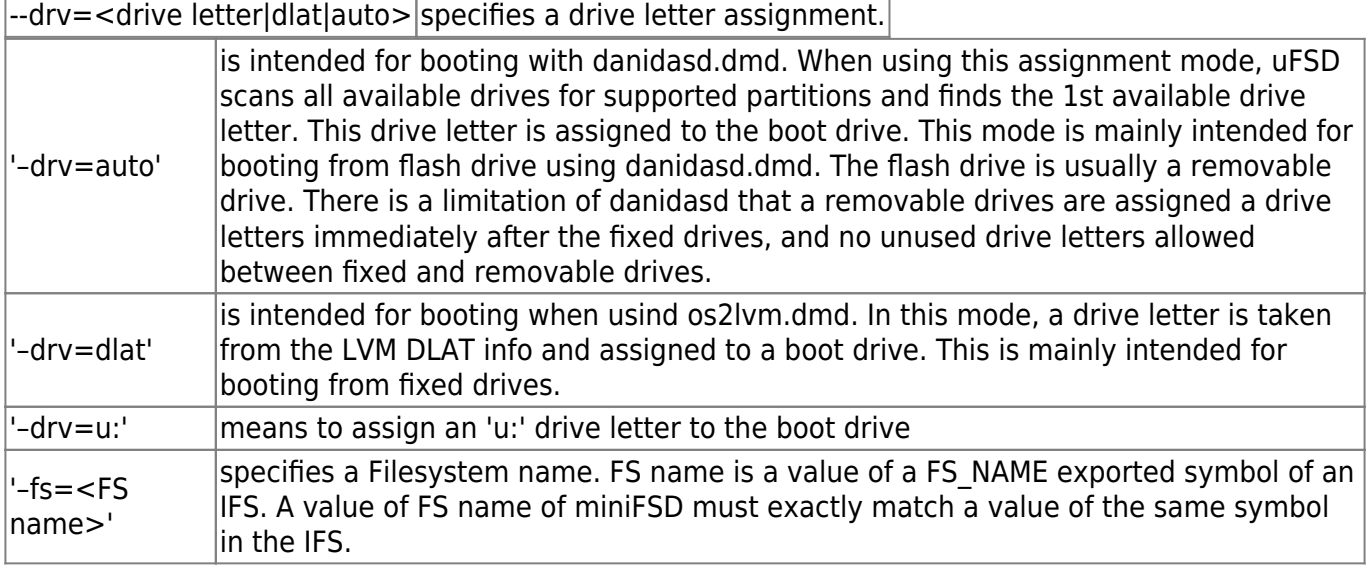

–module=<module name> specifies a boot IFS module name. An IFS is a dynamic link library which has predefined entry points. As any DLL, IFS has its module name which length cannot exceed 8 characters.

A table of known FS and module names for different IFS'es:

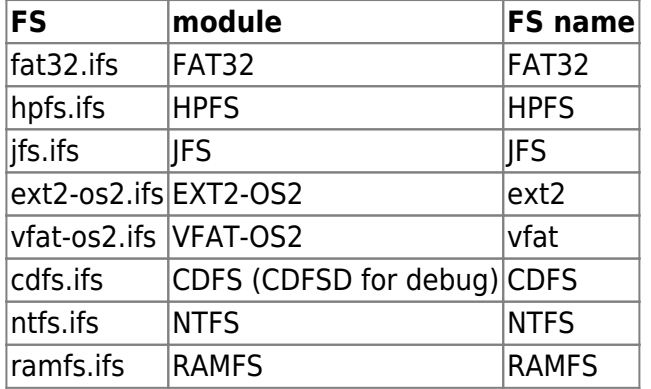

## **Note**: a FS name and module name are case-sensitive!

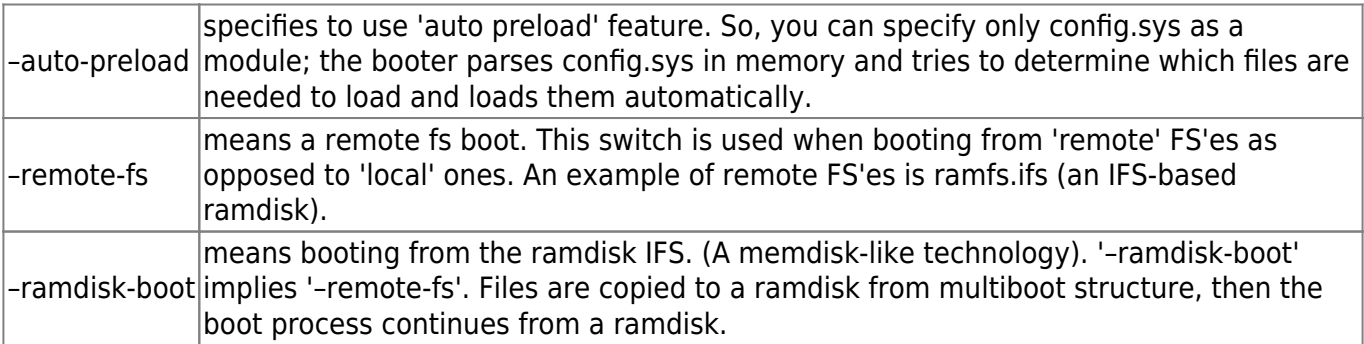

From: <http://ftp.osfree.org/doku/>- **osFree wiki**

Permanent link: **<http://ftp.osfree.org/doku/doku.php?id=en:docs:boot:freeldr:bootos2>**

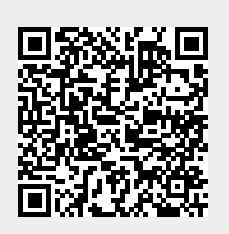

Last update: **2014/05/21 21:12**